#### ORBITS BUDGET EXECUTION **Overview**

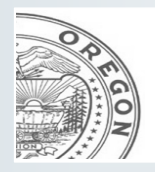

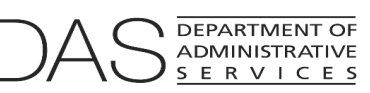

**Chief Financial Office: Statewide Audit & Budget Reporting Section (SABRS)**

#### **TOPICS OVERVIEW**

- D Budget Execution Version
- D Budget Execution Columns
- D Budget Execution Packages
- Administrative Adjustments
- ORBITS and ORPICS Input Forms
- Audit Warnings

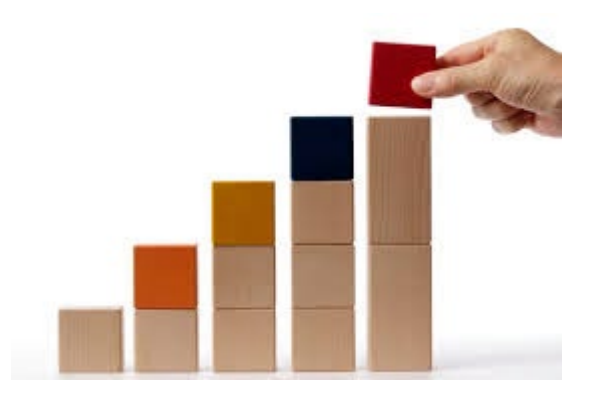

# Budget Execution Versions

- Used to track budget changes from the Legislatively Adopted Budget
	- Emergency Boards
	- Annual (even-year short) Session
	- Ways and Means (Regular session)
	- Administrative Adjustments
		- Non-limited increases
		- Debt Refinancing
		- Revenue changes
		- Other miscellaneous corrections

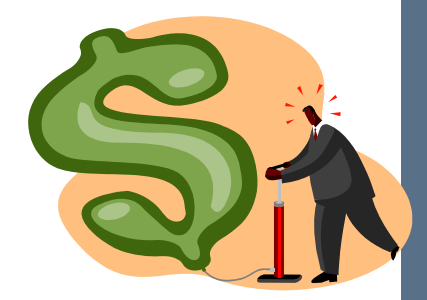

## Budget Execution Versions

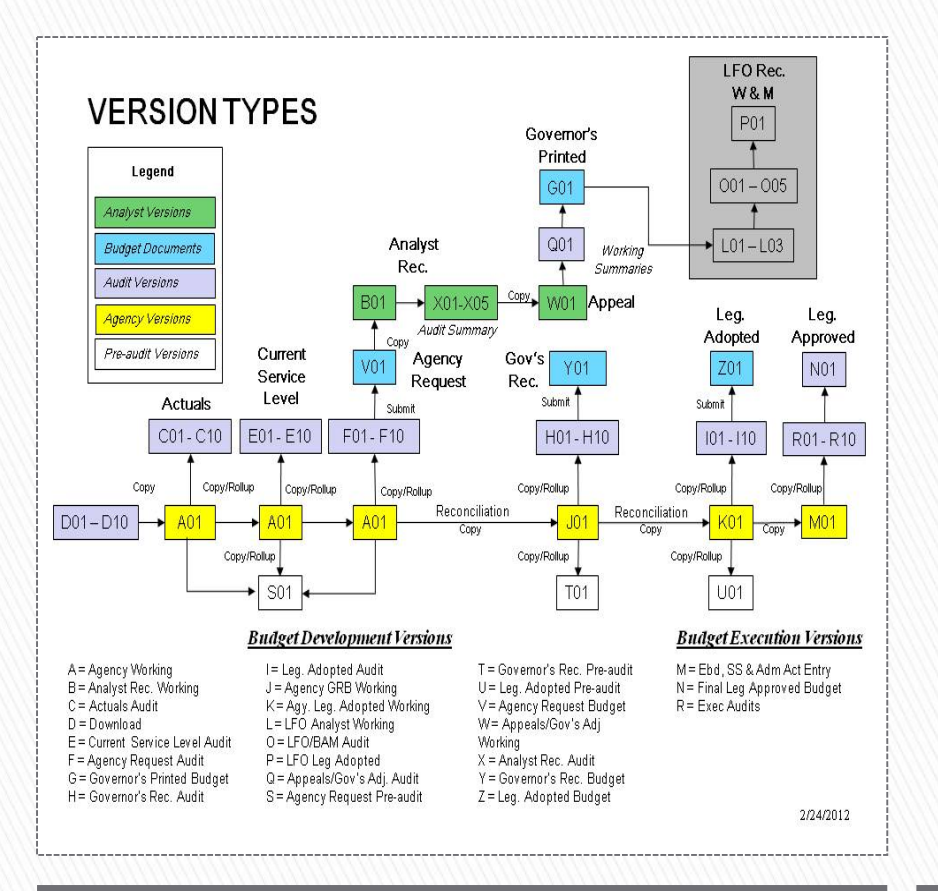

- M01 version
	- Starting point is the Leg Adopted Budget data which comes from the audited K01 version
	- Changes are entered at the detail cross reference level
- " R" versions
	- Used for audit purposes
	- Data only at the summary cross reference level
	- Sequential versions created for each audit point
- N01 version
	- Used for the final budget execution budget
	- Deleted and re-created throughout the biennium

#### ORBITS Version Map Three available versions

#### Budget Execution Versions

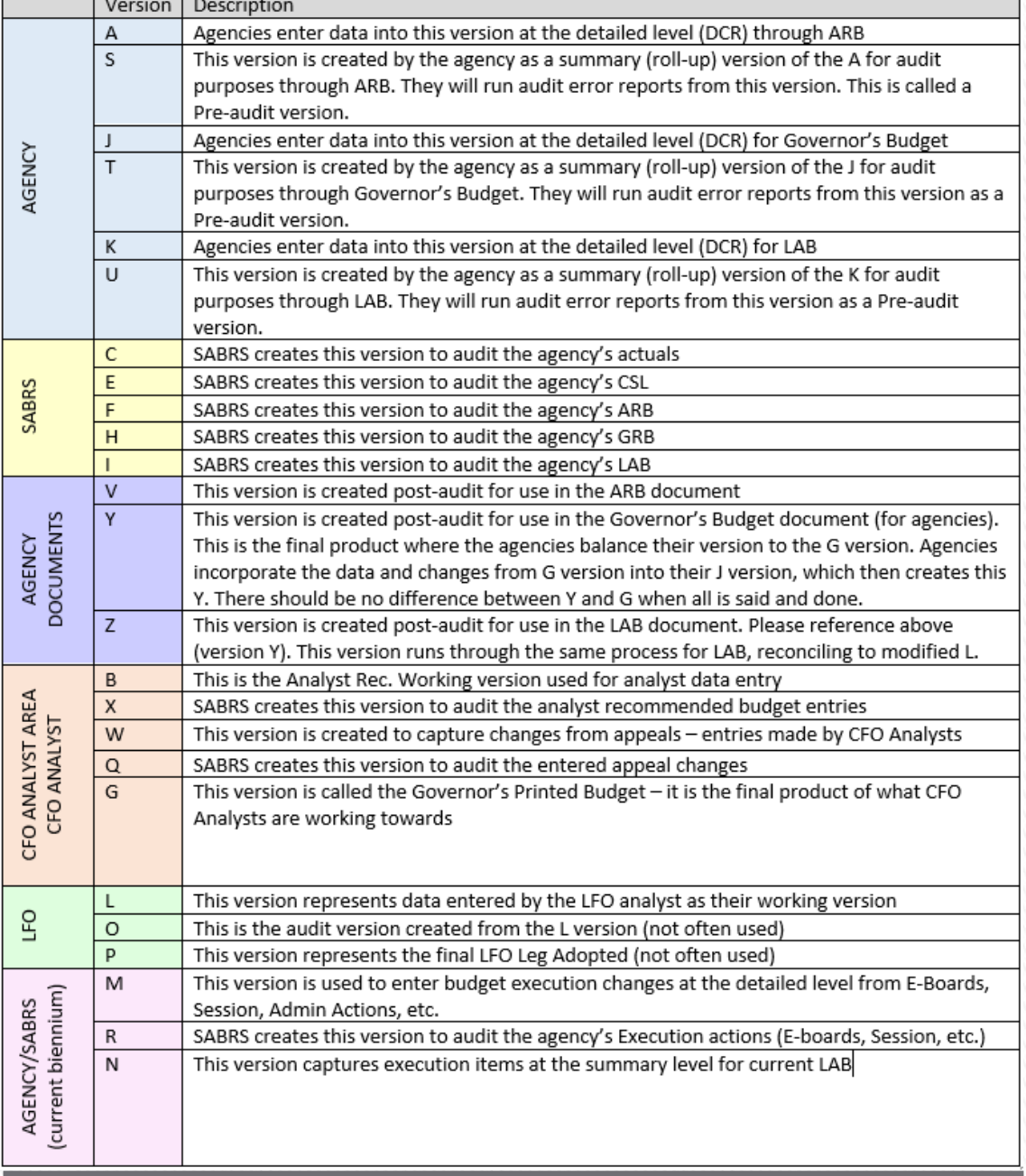

ORBITS Versions Quick Reference 5

# Budget Execution Columns

- Agy. Leg. Adopted = Column 34
	- Data source is the previous biennium K01 version
		- Example Bien 2015 K01
- Ebds, SS & Admin Act = Column 35
	- Data entered for each action
- Leg Approved Budget = Column 36
	- Calculated column that adds columns 34 and 35

# Budget Execution Packages

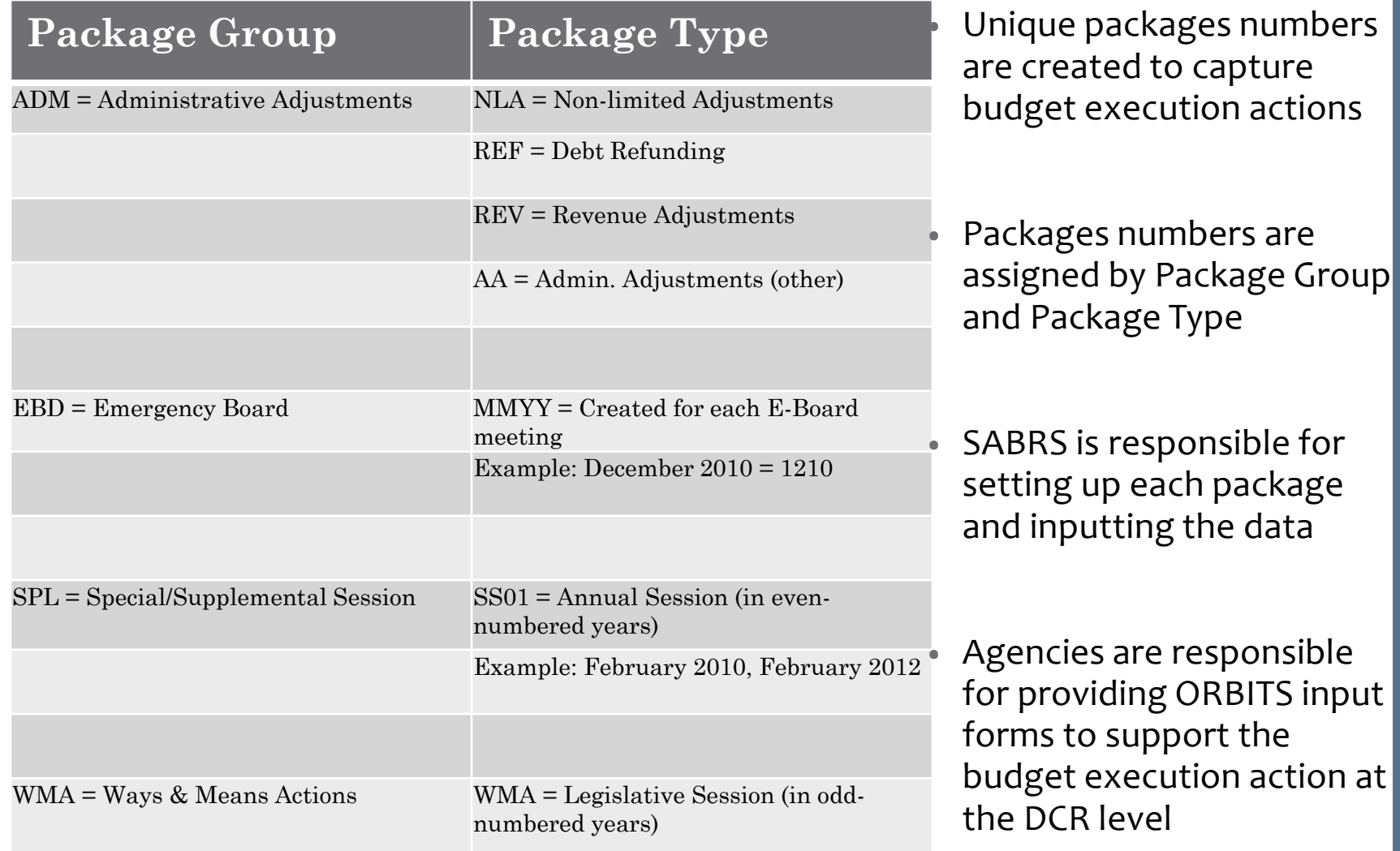

# Budget Execution Reports

- To view package details run ORBITS report BDV004B or STW009 statewide package
	- Reporting  $\rightarrow$  Budget Development  $\rightarrow$  BDV004B
	- Reporting  $\rightarrow$  Statewide Query  $\rightarrow$  STW009
- To view summary of all budget execution actions run ORBITS report BEX100
	- Reporting  $\rightarrow$  Budget Execution  $\rightarrow$  BEX100

#### Administrative Adjustments

- Any administrative adjustments, regardless if agency requests it such as Non-limited increases or directed by DAS for debt refinancing, ORBITS input forms are required. Below are links to some common administrative adjustment processes:
	- [Non-Limited \(NL\) appropriation increase](https://www.oregon.gov/das/Financial/SiteAssets/pages/SABRS/NL%20Appropriation%20Requests%20Process%20Overview.pdf)
	- [Non-Limited \(NL\) Debt Refunding](https://www.oregon.gov/das/Financial/SiteAssets/Pages/SABRS/NL_Debt_refunding_Flowchart.pdf)

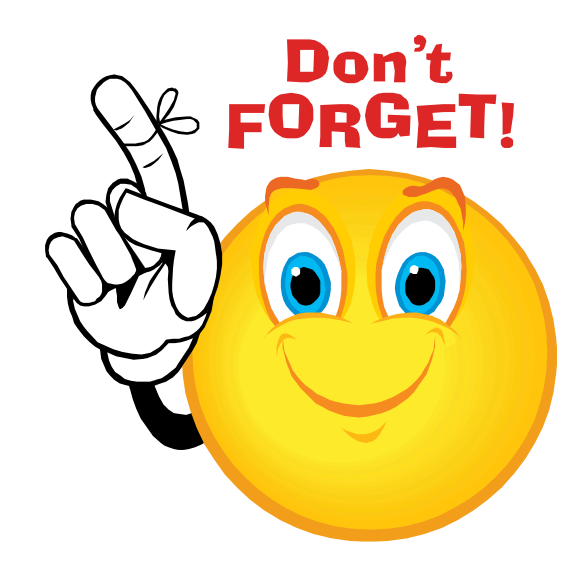

### ORBITS & ORPICS Input Forms

• Both forms can be found under the Budget Execution section at the SABRS website:

<https://www.oregon.gov/das/Financial/Pages/SABRS.aspx>

- An ORBITS and ORPICS Input Document is used to keeps ORBITS and ORPICS up to date with all actions relating to agency budgets (i.e. eboards, Non-lmited adjustments, etc.)
	- ORBITS Package is provided by SABRS
	- Agy# ad Pkg  $#$  for entries is automatically populated
	- DCR requires the 12 digit DCR and is formatted to only allow for this entry
	- This is needed for the entry to load properly into ORBITS
	- AY (Appropriation Year) For example, the 2017-19 biennium is AY 2019
		- The appropriate AY is needed to calculate the Load ID correctly, which is used to upload into ORBITS
	- When enter expenditures do not forgot to make appropriate revenue entries if needed so there is no negative ending balances.
	- GF expenditures will need to have 0050 General Fund Appropriation entries
- If receive any positions that affect ORPICS occur, ensure that the ORPICS input form is entered as well as the proper POS and FTE accounts in the ORBITS input form
- Any position changes keyed into ORPICS *are not* automatically updated to ORBITS and will not calculate dollars into any normal ORPICS generated accounts
	- Agency will estimate their own values for the various Personal Services accounts

# Audit Warning

- Remember all the same audit errors used during budget development also applies to budget execution
- Common audit errors:
	- Negative fund balances
	- Negative account
	- Transfers between state agencies are not in balance
	- Intrafund Transfers are out of balance (accounts 1010 & 2010)

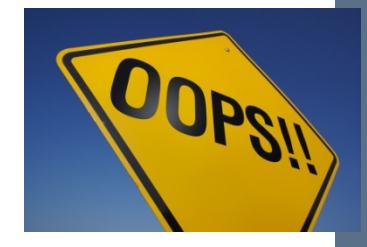